, tushu007.com

## <<AutoCAD 2009

 $<<$ AutoCAD 2009

- 13 ISBN 9787302213284
- 10 ISBN 7302213283

出版时间:2010-1

页数:250

PDF

更多资源请访问:http://www.tushu007.com

<<AutoCAD 2009

AutoCAD 2009 **AutoCAD 2009** 

, tushu007.com

e 9 AutoCAD 2009

AutoCAD2009

 $,$  tushu007.com

## <<AutoCAD 2009

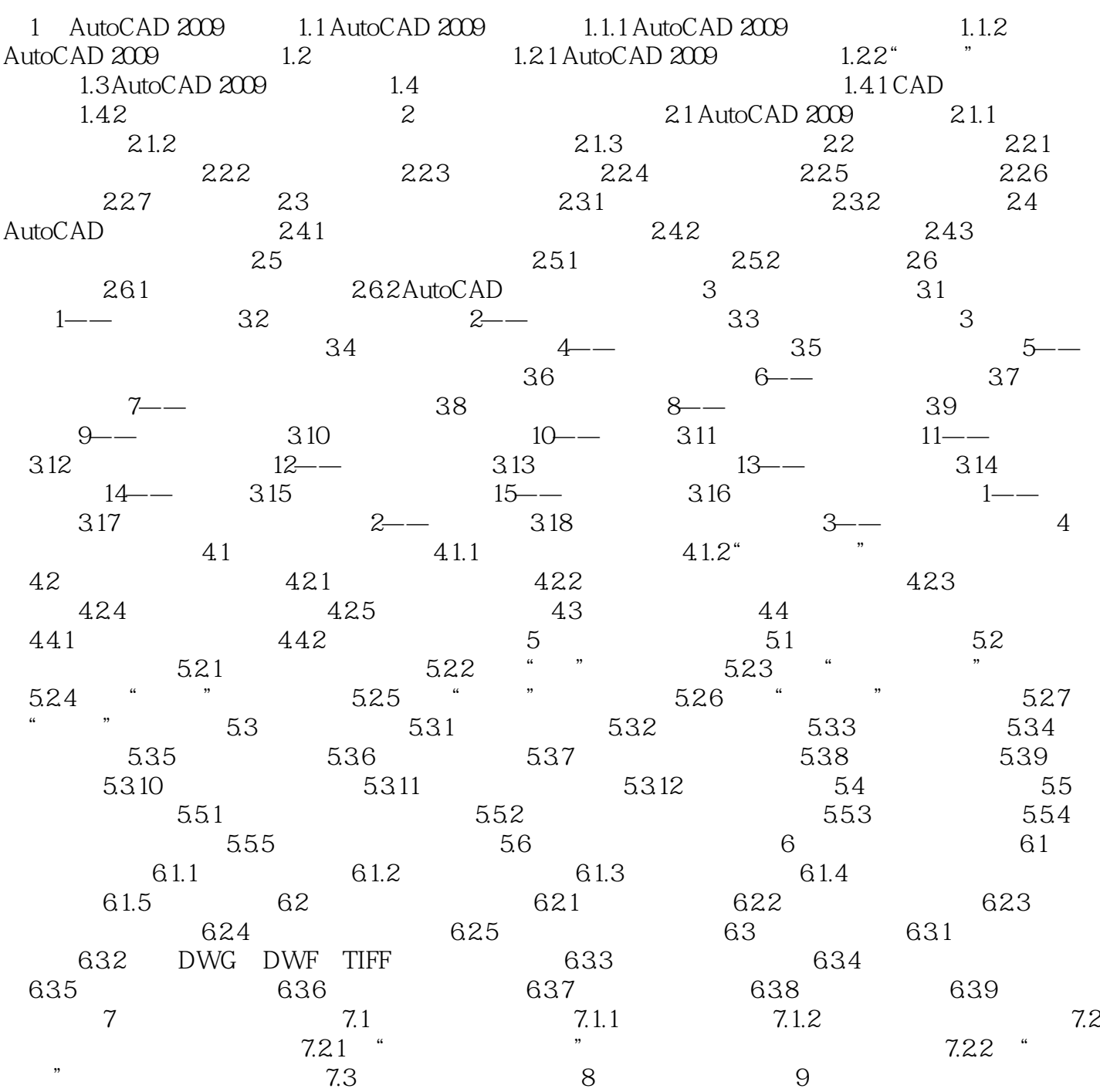

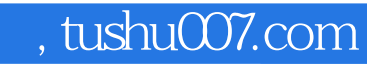

## <<AutoCAD 2009

本站所提供下载的PDF图书仅提供预览和简介,请支持正版图书。

更多资源请访问:http://www.tushu007.com